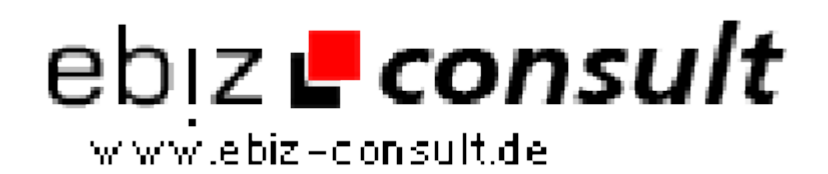

solutions for your daily eBusiness

## **AjaxLike DivViewer**

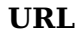

https://www.php-resource.de/script/JavaScript/JS-Programme-- Libraries/AjaxLike-DivViewer\_13777 mage not found or type unknown

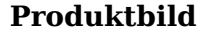

**Beschreibung**

Ein sehr cooles Tool ist der DivViewer. Das Script funktioniert wie folgt: Sie binden in Ihre Homepage ein Thumbnail (kleines Vorschaubild) ein. Beim Anklicken legt sich nun das Foto in voller Auflösung über den Seiteninhalt. Das Foto kann mit einem kleinen X in der oberen rechten Ecke wieder geschlossen werden und der ursprüngliche Inhalt der Webseite wird wieder angezeigt.

Der Webmaster beschreibt sein Script so: Der DivViewer ist ein Hilfsmittel für Webseitenentwickler, welches es ermöglicht, ganz "ohne" zusätzliche Programmierung Bilder in Großformat darzustellen. Es bietet eine Ajaxähnliche Funktionalität, Browserkompatibilität, Anpassbarkeit des Aussehens (Rahmenfarbe, Rahmenabstand,...) und die Option, den DivViewer als Diashow zu nutzen.

## **Details zur Anzeige**